## SAP ABAP table /1BEA/S\_CRMR\_RDLH {/1BEA/S\_CRMR\_RDLH }

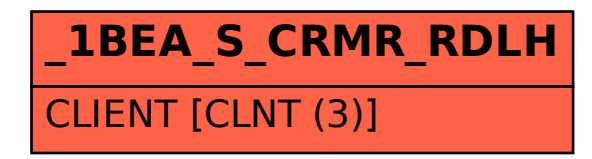